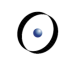

# Concepts of Concurrent Computation

Bertrand Meyer Sebastian Nanz

Lecture 5: an overview of SCOOP

Can we bring concurrent programming to the same level of **abstraction** and **convenience** as sequential programming?

## Then and now

### **Sequential programming:**

Used to be messy

Still hard but key improvements:

- $\triangleright$  Structured programming
- Ø Data abstraction & object technology
- Ø Design by Contract
- $\triangleright$  Genericity, multiple inheritance
- $\triangleright$  Architectural techniques

### **Concurrent programming:**

Used to be messy

**Still messy** 

Example: threading models in most popular approaches

Development level: sixties/ seventies

Only understandable through operational reasoning

## Previous advances in programming

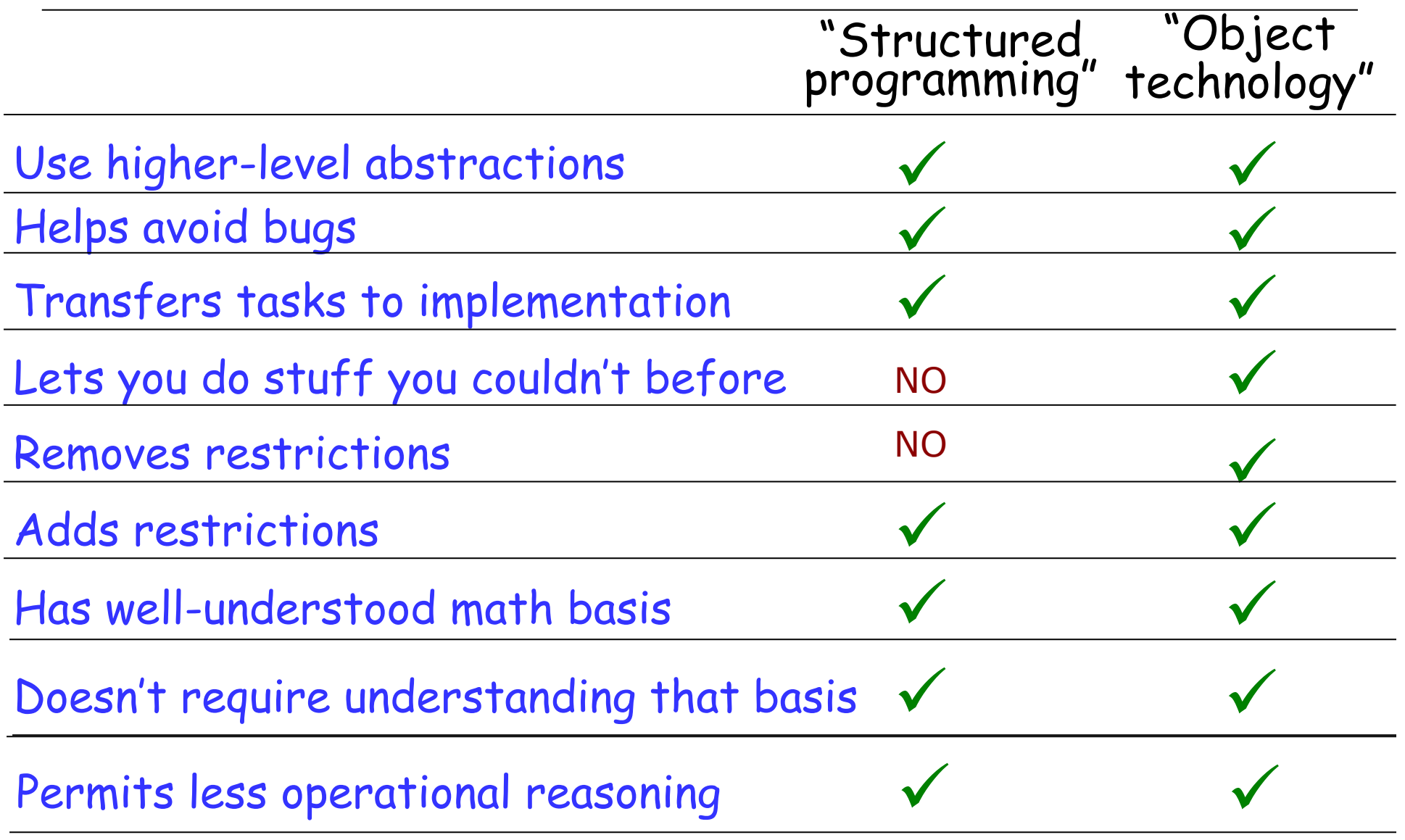

Theoretical models, process calculi (see forthcoming lectures)

Elegant theoretical basis, but

- $\triangleright$  Remote from the ordinary practice of programming
- Ø Handle concurrency aspects only

Practice of concurrent & multithreaded programming

- Ø Low-level, e.g. threads, semaphores
- $\triangleright$  Poorly connected with rest of programming model (O-O structure of modern programs)

5

Simple Concurrent Object-Oriented Programming

First version described in CACM article (1993) and chapter 32 of Object-Oriented Software Construction, 2<sup>nd</sup> edition, 1997

Prototype implementation at ETH (2005-2008) Recent production implementation at Eiffel Software, part of EiffelStudio

Recent descriptions: Piotr Nienaltowski's 2007 ETH PhD dissertation; Morandi, Nanz, Meyer (2011)

#### $\odot$ The design of SCOOP (and this presentation)

To achieve the preceding goals, SCOOP makes a number of **restrictions** on the concurrent programming model

This presentation explains and **justifies** these restrictions one after the other

The goal is not to limit programmers but to enable them to **reason** about the programs

SCOOP intends to make concurrent programming as predictable as sequential programming

A key criterion is "**reasonability**" (not a real word!): the programmer's ability to reason about the execution of programs based only on their text

 $\triangleright$  As in sequential O-O programming, with contracts etc.

SCOOP is not a complete rework of basic programming schemes, but an incremental addition to the basic O-O scheme: **one new keyword** 

Ø **"Concurrency Made Easy"** 

SCOOP narrows down the distinction between sequential and concurrent programming to five key properties, studied next:

- Ø **(A)** Single vs multiple "processors"
- Ø **(B)** Synchronous vs asynchronous calls
- Ø **(C)** Semantics of argument passing
- Ø **(D)** Semantics of resynchronization (lazy wait)
- Ø **(E)** Semantics of preconditions

## The starting point **(A)**: processors

### To perform a computation is

- $\triangleright$  To apply certain actions
- $\triangleright$  To certain objects
- Ø Using certain processors

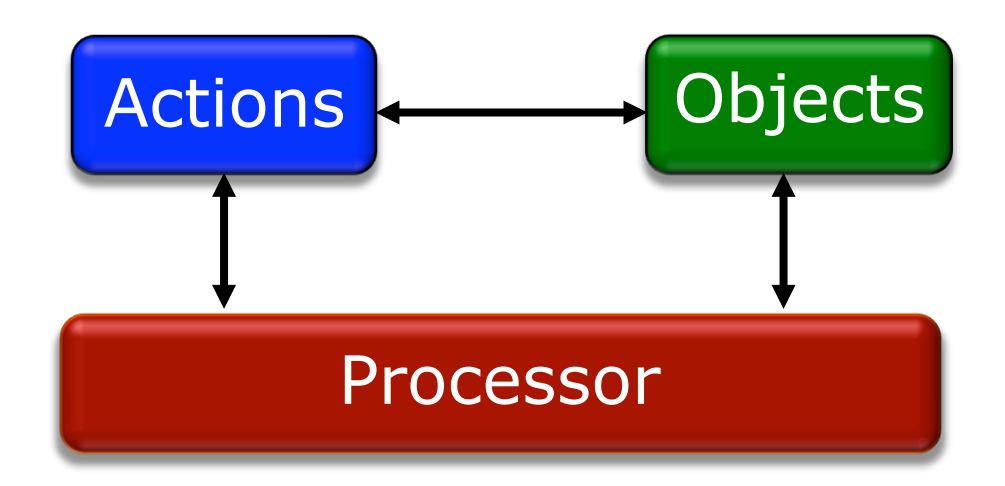

Sequential: one processor Concurrent: any number of processors

## What makes an application concurrent?

#### **Processor**:

Thread of control supporting sequential execution of instructions on one or more objects

Can be implemented as:

- Ø Computer CPU
- Ø Process
- $\triangleright$  Thread
- Ø AppDomain (.NET) …

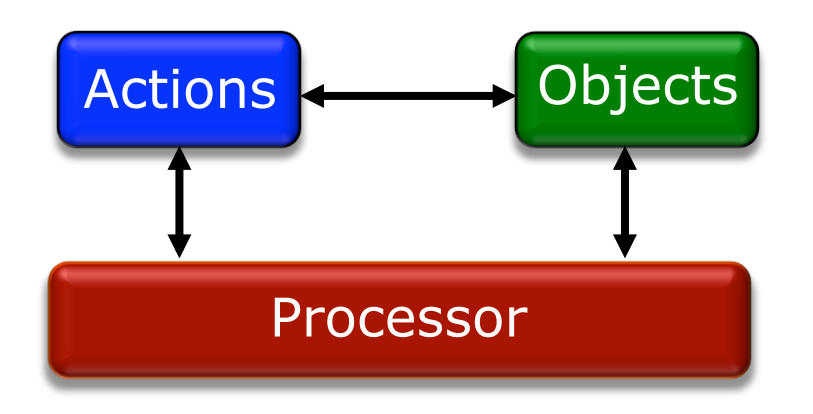

The SCOOP model is abstract and does not specify the mapping to such actual computational resources

Reasoning about objects: sequential

Only n proofs if n exported routines!

 ${\{INV \textbf{and} Pre_{r}\}\}$  body<sub>r</sub>  ${\{INV \textbf{and} Post_{r}\}}$ 

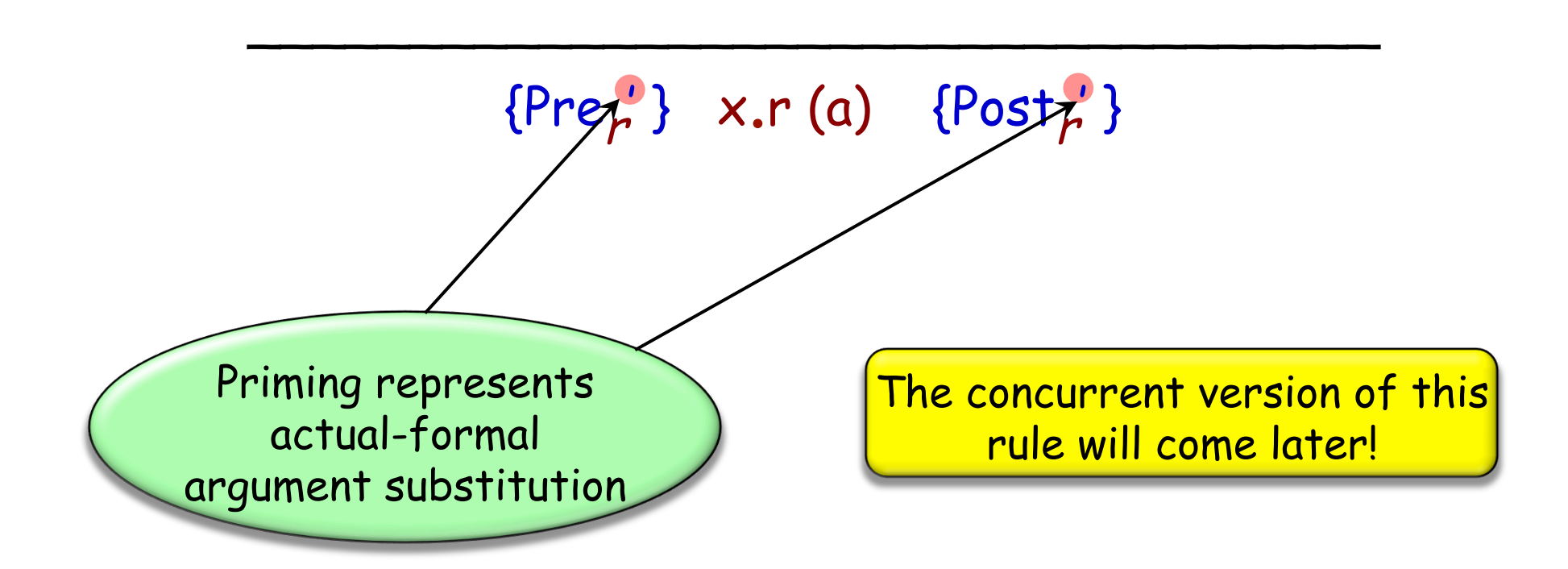

Only *n* proofs if *n* exported routines?

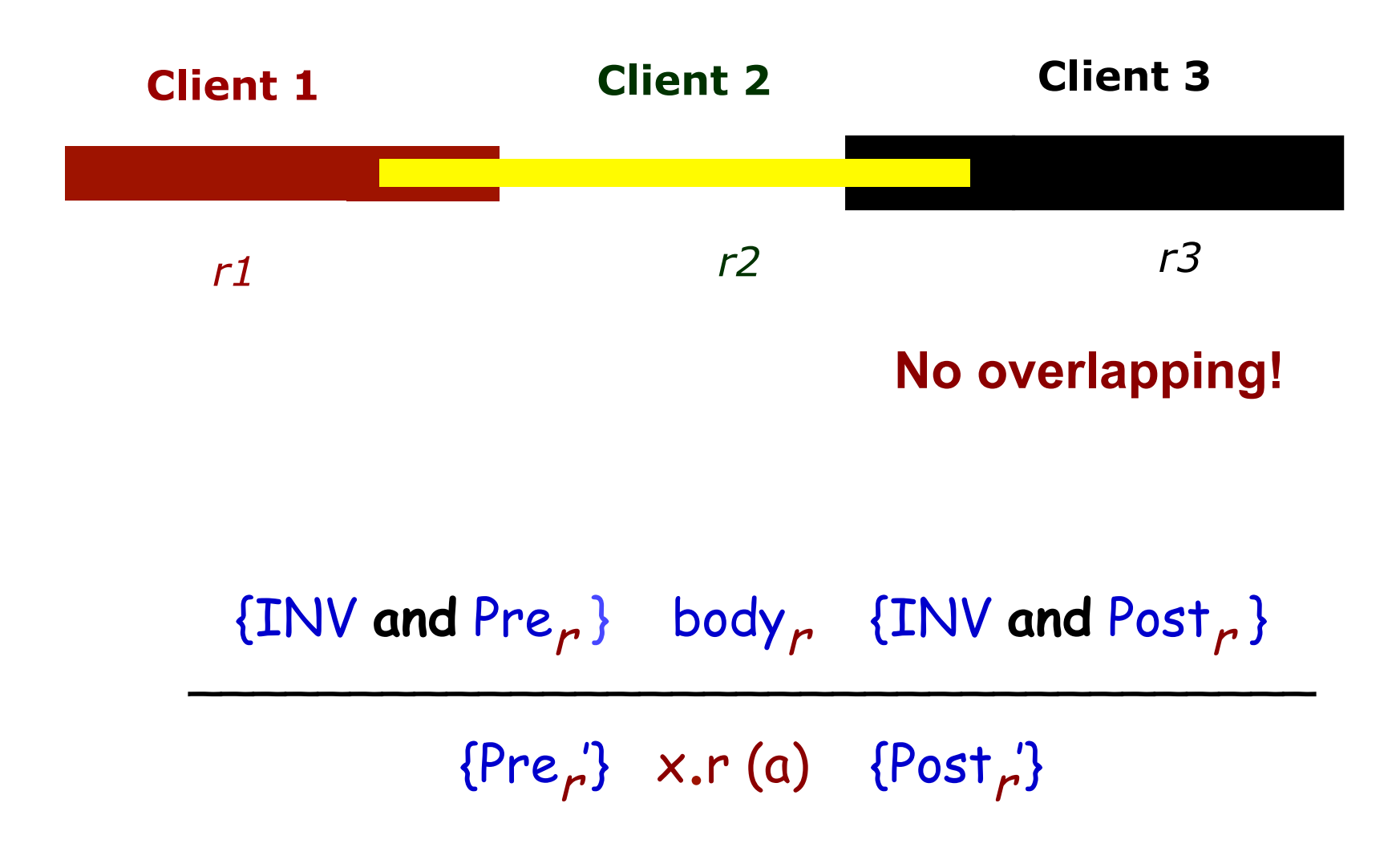

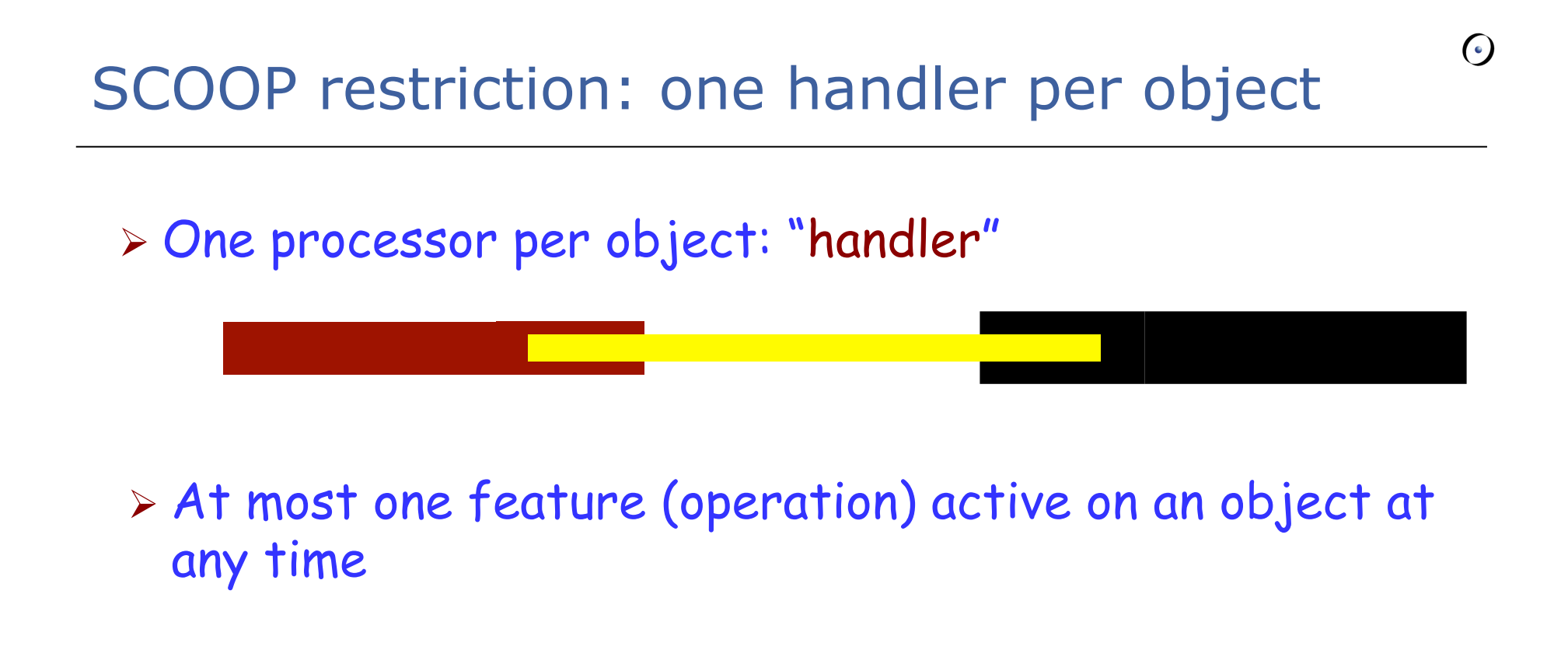

The notion of handler implies a partitioning of the set of objects:

- $\triangleright$  The set of objects handled by a given processor is called a region
- Ø Handler rule implies one-to-one correspondence between processors and regions.

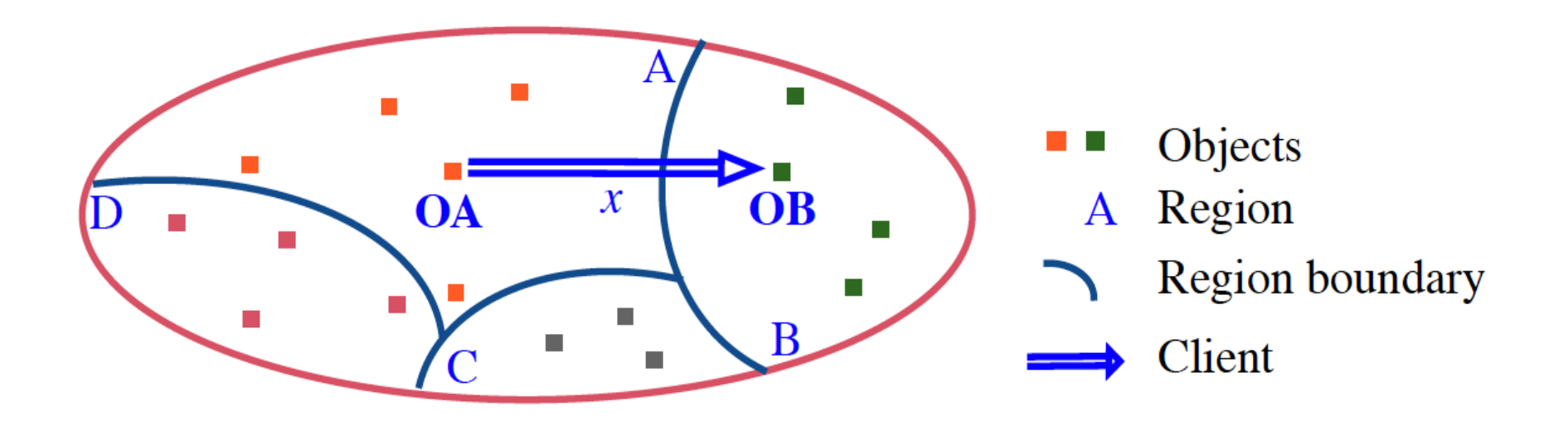

## **(B)** The sequential view: O-O feature calls

 $x.r(a)$ **Client Supplier** previous <sup>x</sup>.<sup>r</sup> (a) next  $r(x : A)$ **do**  … **end** 

**Processor**

#### $\odot$ **(B)** The concurrent form of call: asynchronous

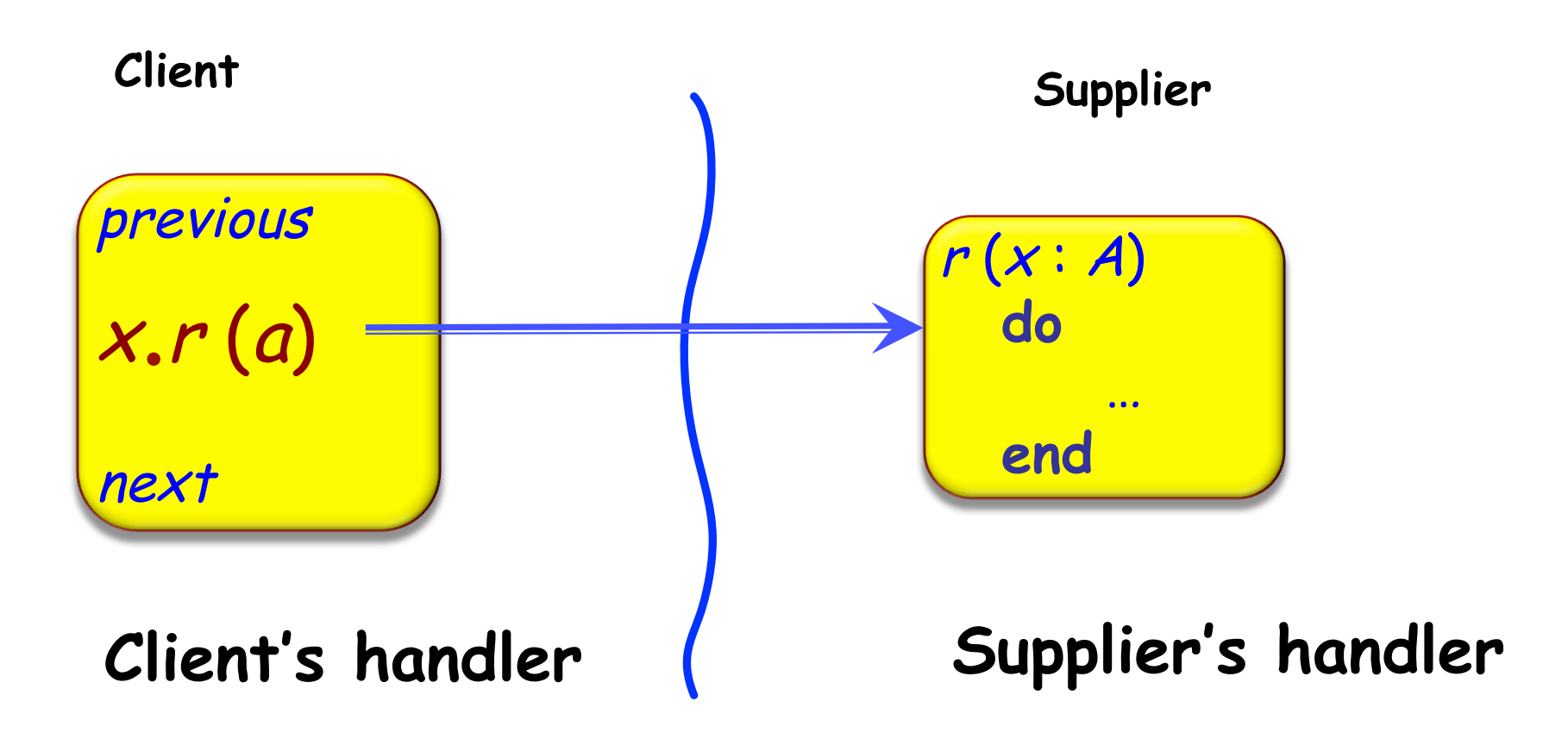

To wait or not to wait:

- $\triangleright$  If same processor, synchronous Ø If different processor, asynchronous Difference must be captured by syntax:  $\triangleright$  x: T
	- <sup>Ø</sup> x: **separate** T -- Potentially different processor

Fundamental semantic rule: a call  $x.r(a)$  $\triangleright$  Waits (i.e. is synchronous) for non-separate x  $\triangleright$  Does not wait (is asynchronous) for separate x

Why *potentially* separate?

**separate** declaration does not specify processor: only states that the object *might* be handled by a different processor

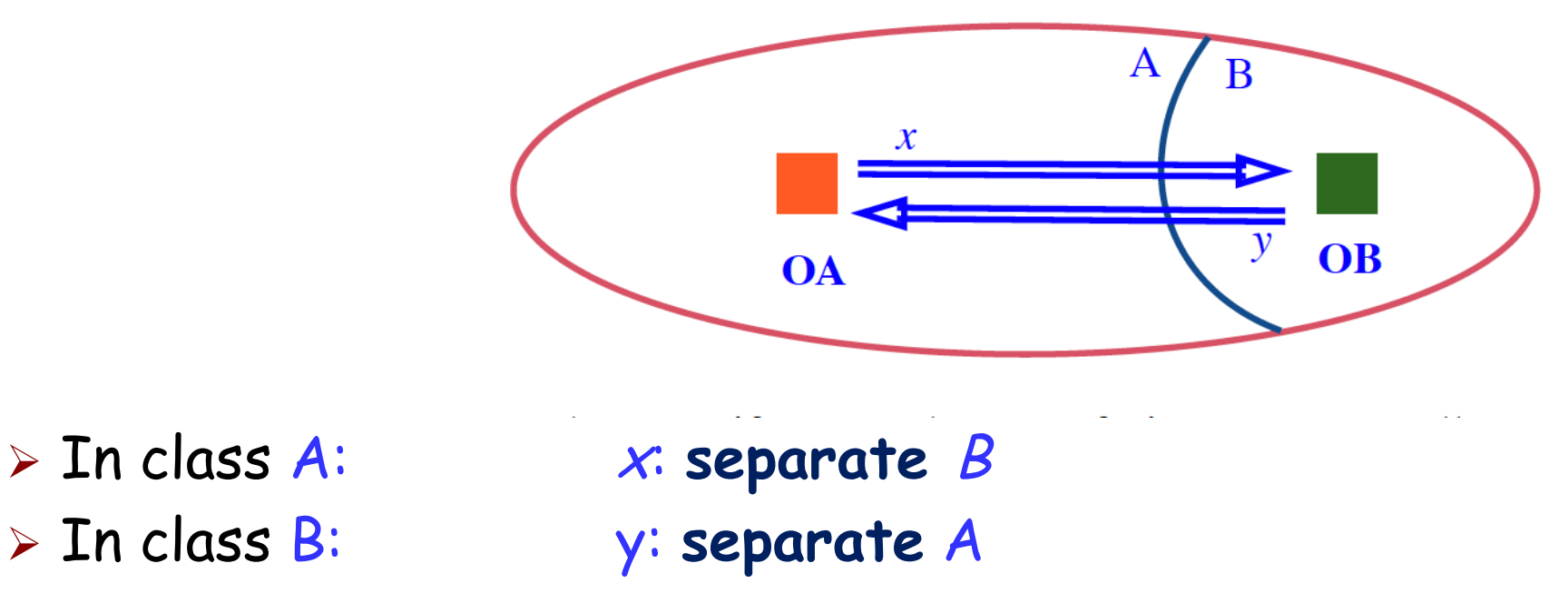

In some execution the value of x.y might be a reference to an object in the current region (including **Current** itself)

Call vs application

With asynchrony we must distinguish between feature call and feature application

The execution

 $x \cdot r$  (...)

is the **call**, and (with x separate) will not wait (the client just logs the call)

The execution of r happens later and is called the feature **application** 

## Consistency rules: avoiding traitors

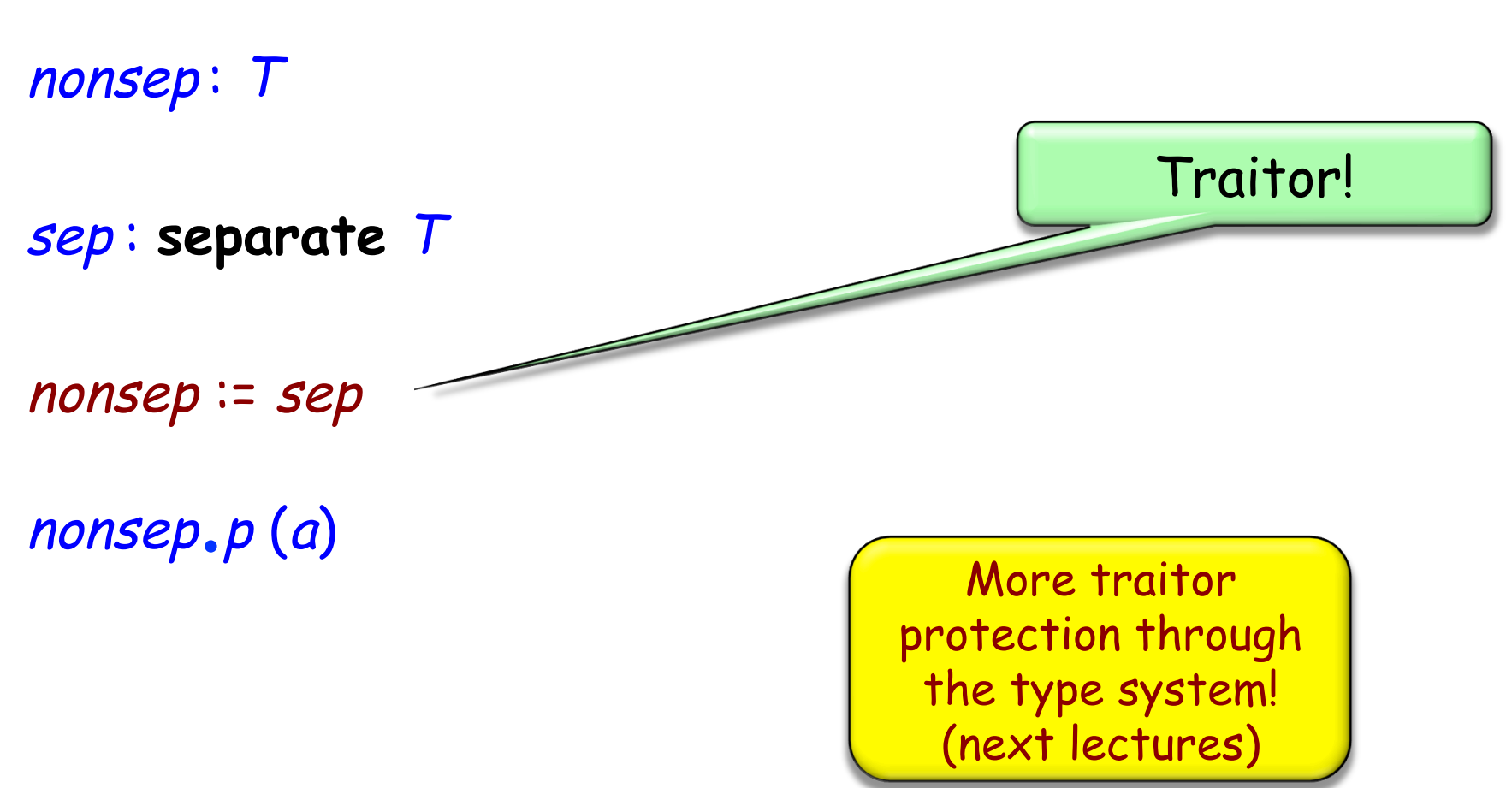

## Trusting what you read ("reasonability")

remote\_stack : **separate** STACK [T ]

remote\_stack.put (a)

…

… Instructions not affecting the buffer…

 $y \coloneqq$  remote\_stack.item  $\longleftarrow$  ?

SCOOP requires the target of a separate call to be a formal argument of enclosing routine:

> put (b: separate QUEUE [T]; value: T) -- Add value, FIFO-style, to b. **do**  b.put (value) **end**

**(C)** Access control policy

The target of a separate call must be a formal argument of enclosing routine:

put (buffer : **separate** QUEUE [<sup>T</sup> ]; value : T)

-- Store value into buffer.

**do** 

buffer.put (value)

**end**

To use separate object: my\_buffer : **separate** QUEUE [INTEGER ] **create** my\_buffer put (my\_buffer , 10)

## The target of a separate call must be an argument of the enclosing routine

#### Separate call:  $x.f$  (...) where x is separate

A routine call guarantees exclusive access to the handlers (the processors) of all separate arguments

a\_routine (nonsep\_a, nonsep\_b, sep\_c, sep\_d, sep\_e )

Exclusive access to  $sep_c$ , sep\_d, sep\_e within a\_routine

**Background for this rule: "reasonability" again** 

## An example: from sequential to concurrent

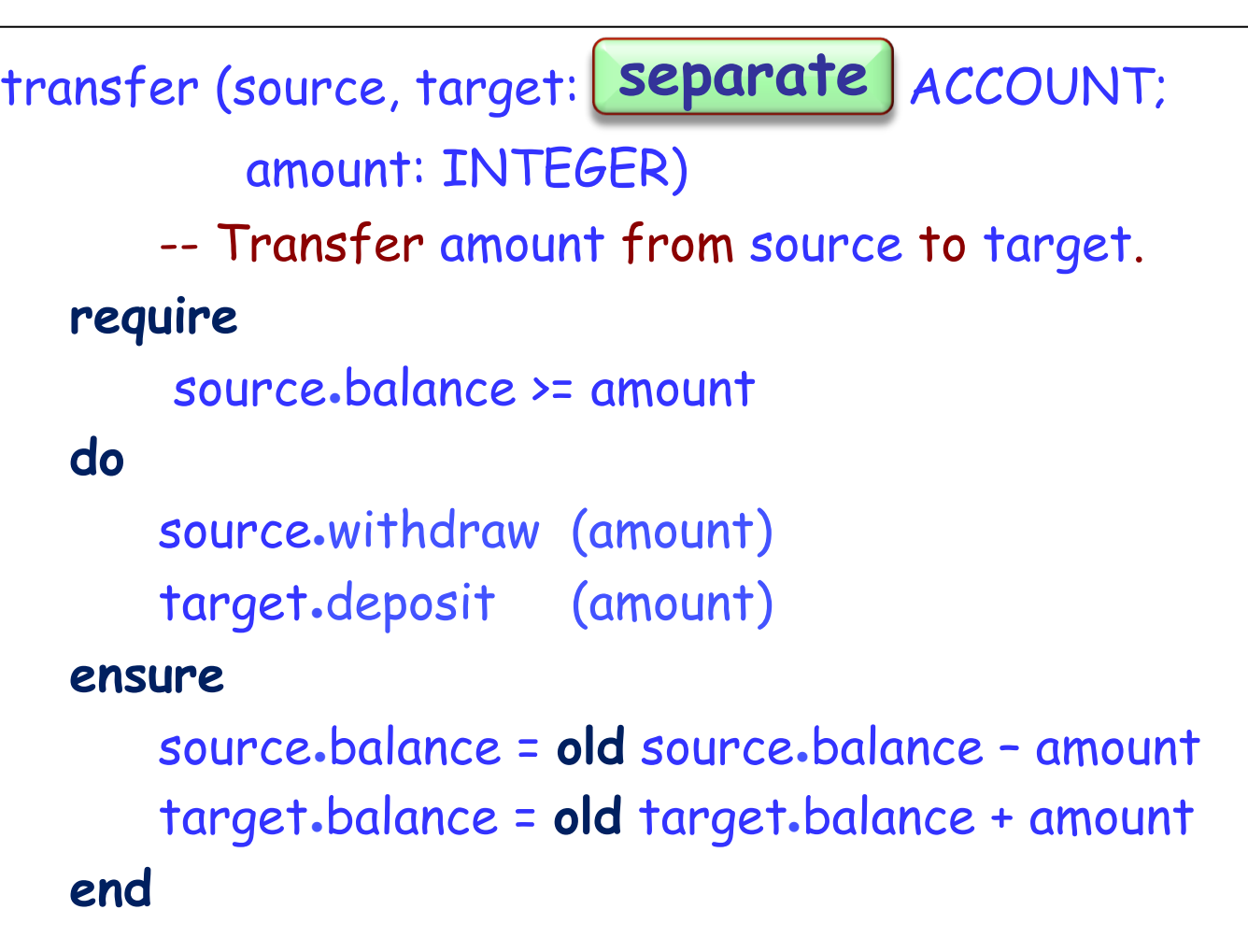

## Dining philosophers in SCOOP

```
class PHILOSOPHER inherit 
     PROCESS
           rename 
                setup as getup 
           redefine step end
feature {BUTLER} 
     step
           do 
                think ; eat (left, right) 
           end
     eat (l, r : separate FORK)
              - Eat, having grabbed / and r.
           do … end
end
```
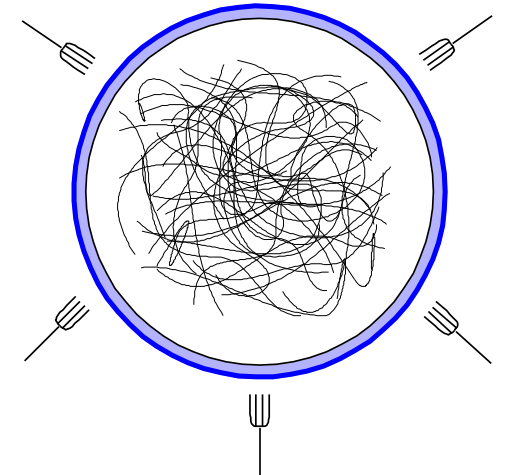

Listing 4.33: Variables for Tanenbaum's solution

```
state - ['thinking'] * 5
\mathbf{1}sem = [Semaphore(0) for i in range(5)]\overline{2}3 mutex - Semaphore(1)
```
The initial value of state is a list of 5 copies of 'thinking'. sem is a list of 5 semaphores with the initial value 0. Here is the code:

Listing 4.34: Tanenbaum's solution

```
def get_fork(i):\mathbf{1}\overline{2}mutex.wait()3
        state[i] - 'hungry'
        test(i)\overline{4}5
        mutex.signal()
 6
        sem[i].wait()\overline{7}8
    def put_fork(i):\overline{9}mutex.wait()state[i] = 'thinking'
10
        test(right(i))11
12
        test(left(i))13
        mutex.signal()
14
15
    def test(i):16
        if state[i] -- 'hungry' and
17
        state (left (i)) != 'eating' and
18\,state (right (i)) != 'eating':
19
            state[i] = 'eating'
20
            sem[i].signal()
```
SCOOP integrates inheritance and other O-O techniques with concurrency, seamlessly and without conflicts ("inheritance anomaly") No need for built-in notion of **active object**: it is **programmed** through a library class such as PROCESS:

**class** process **feature**  setup **do end**  step **do end**  over : BOOLEAN tear\_down **do end**  live **do from** setup **until** over **loop** step **end**  tear\_down **end end end** 

## **(C)** What the wait rule means

Beat enemy number one in concurrent world: atomicity violations

- $\triangleright$  Data races
- $\triangleright$  Illegal interleaving of calls

Data races cannot occur in SCOOP

Ø Why? See computational model ...

Older SCOOP literature (OOSC, Nienaltowski, Morandi...) says that feature application "waits" until all the separate arguments' handlers are available

This is not necessary!

What matters is **exclusive access**: implementation does not have to wait unless semantically necessary

The current implementation performs these optimizations

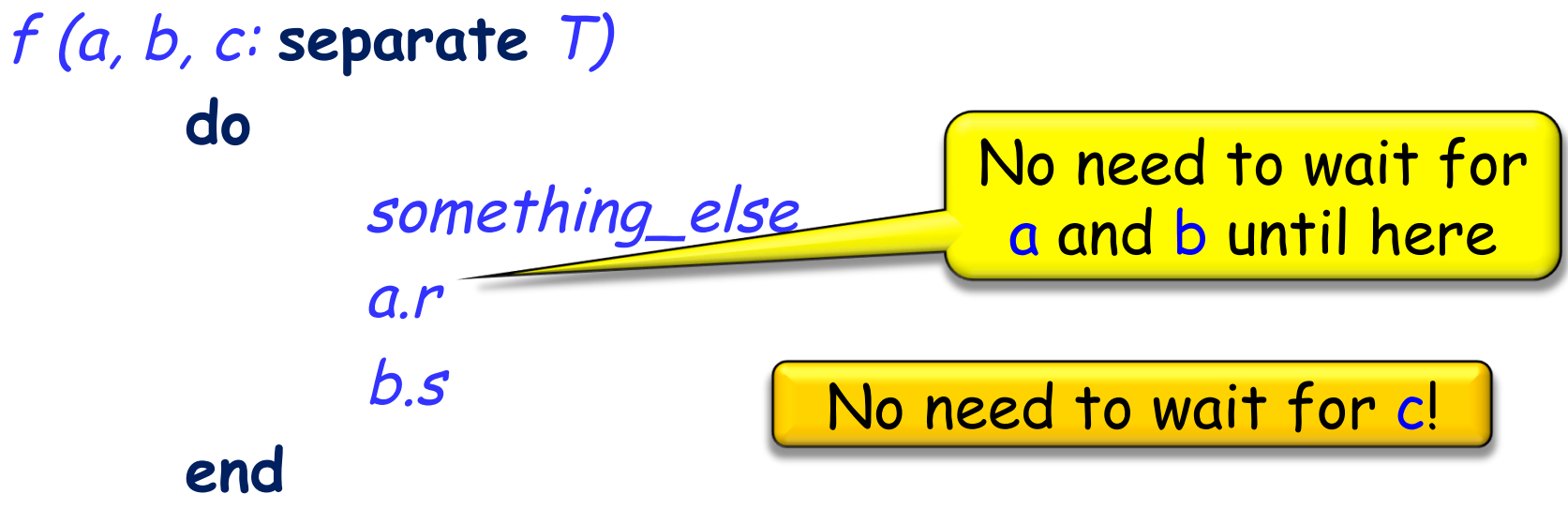

# **(D)** Resynchronization: lazy wait

How do we resynchronize after asynchronous (separate) call?

No explicit mechanism!

The client will wait only when it needs to:

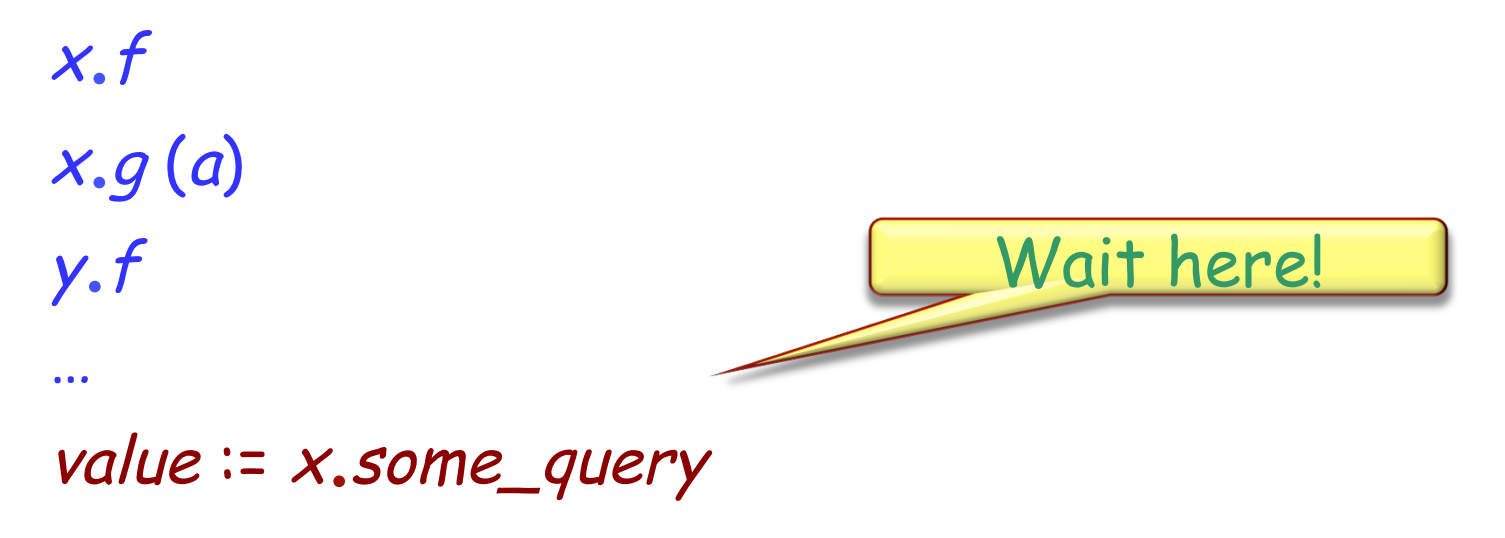

Lazy wait (also known as wait by necessity)

## **(D)** Synchrony vs asynchrony revisited

For a separate target  $x$ :

 $\triangleright$  x. command (...) is asynchronous

 $\triangleright$   $v := x$ . *query* (...) is synchronous

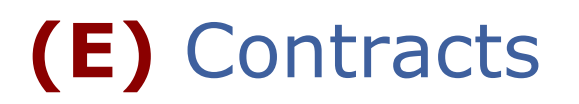

What becomes of contracts, in particular preconditions, in a concurrent context?

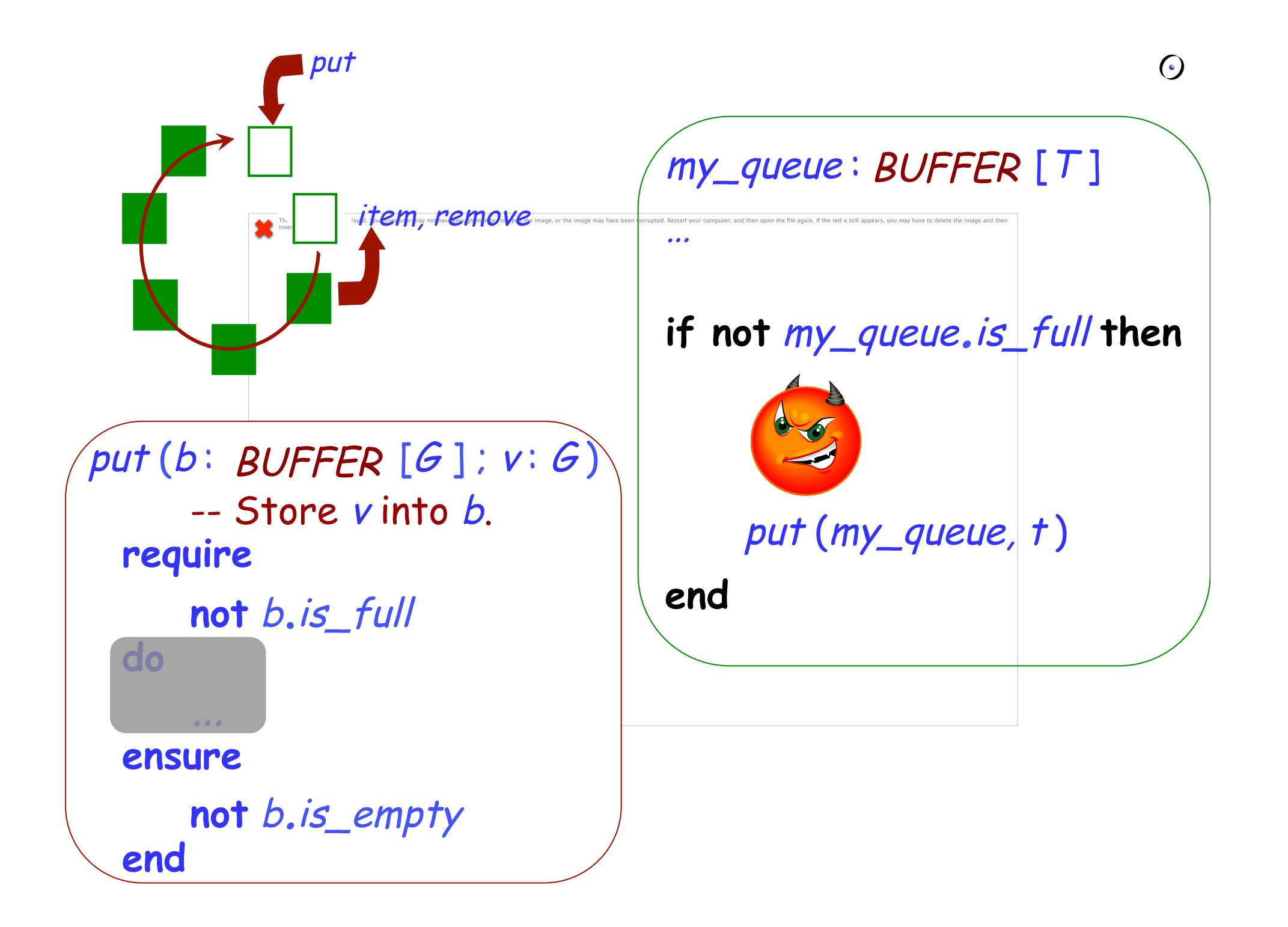

# **(E)** Contracts

```
put (buf : BUFFER [INTEGER ] ; v : INTEGER)
           -- Store v into buffer. 
     require 
           not buf.is_full
           v>0do 
           buf.put (v) 
     ensure 
           not buf.is_empty
     end
```

```
put (my_buffer, 10 )
```
...

# **(E)** Contracts

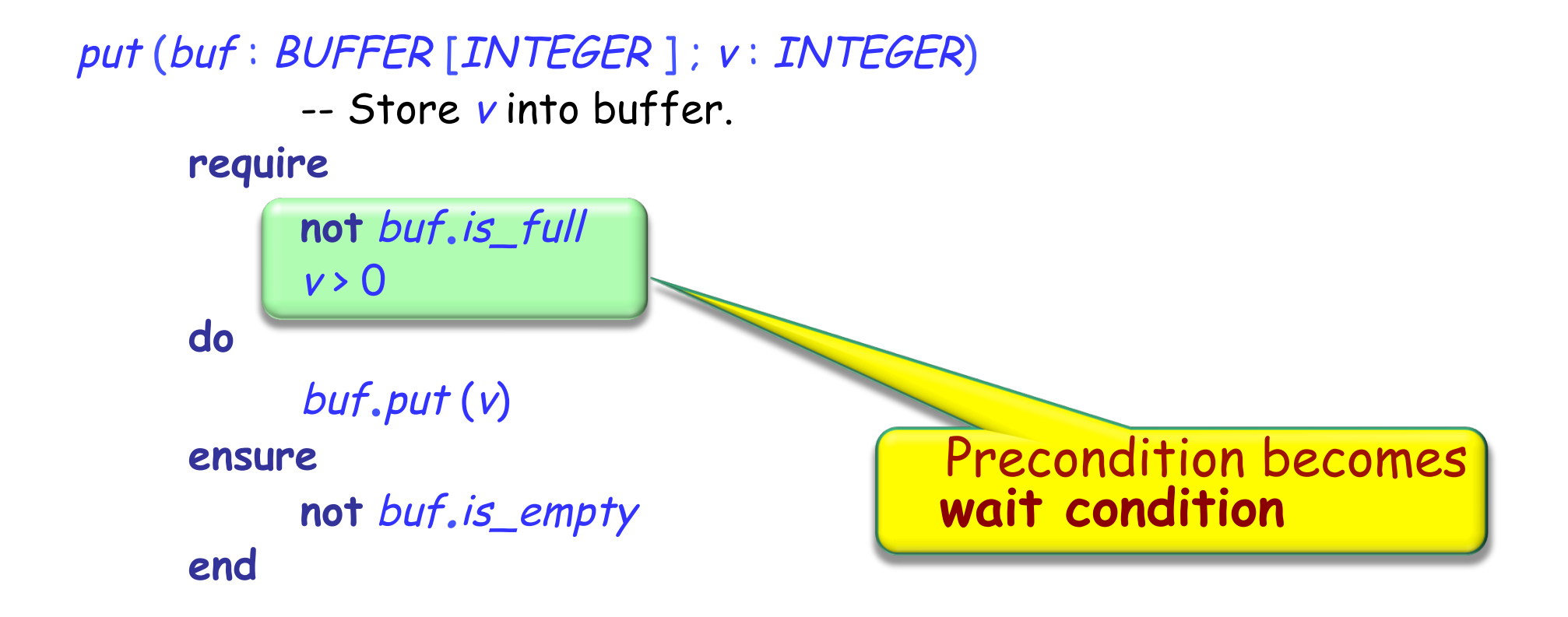

put (my\_buffer, 10 )

...

# A call with separate arguments waits until:  $\triangleright$  The corresponding objects are all available Ø Preconditions hold

### $x.f(a)$  -- where a is separate

## Which semantics applies?

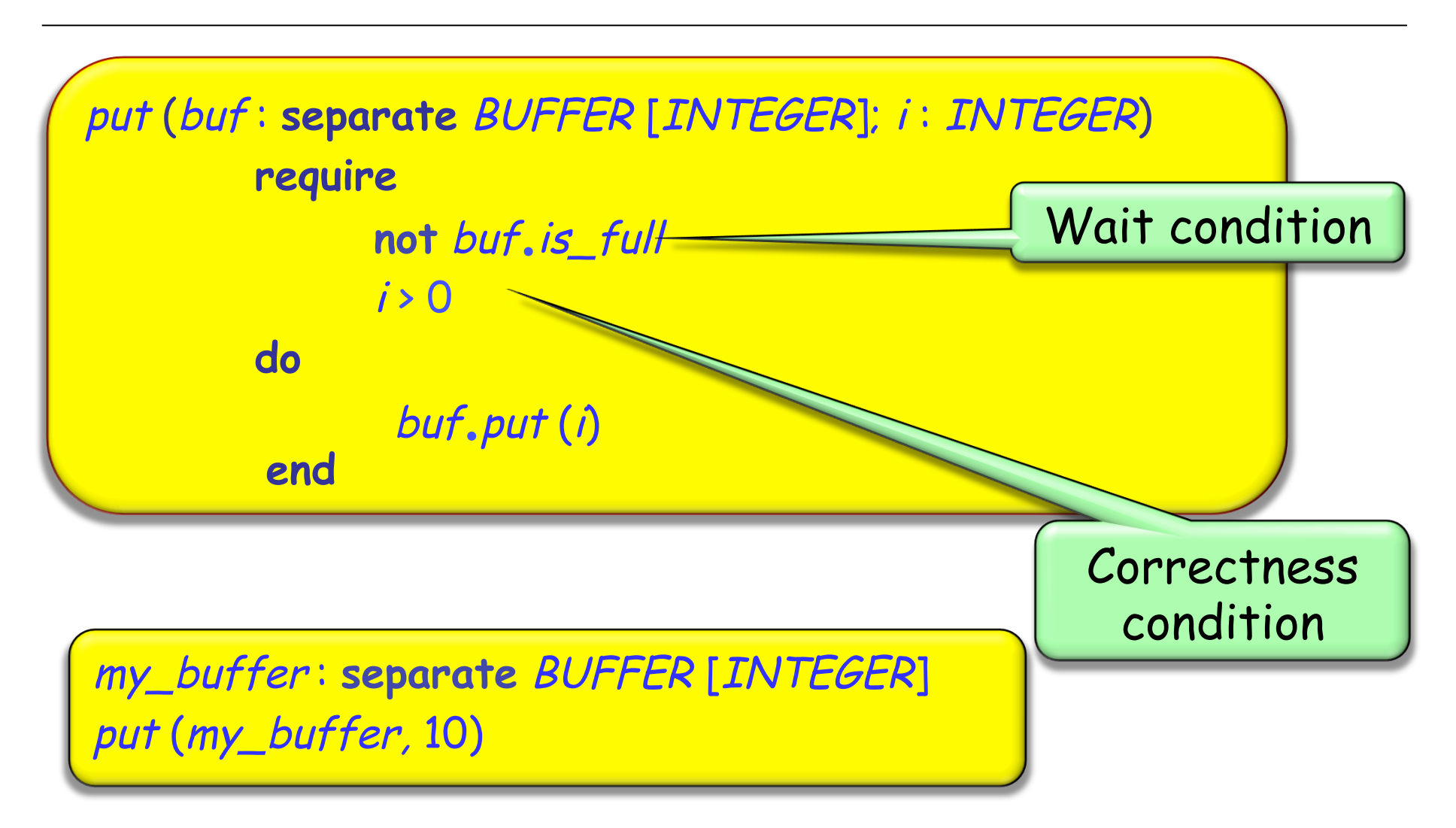

The different semantics is surprising at first:

- Ø Separate: wait condition
- Ø Non-separate: correctness condition

At a high abstraction level, however, we may consider that  $\triangleright$  Wait semantics always applies in principle

- Ø Sequentiality is a special case of concurrency
- Ø Wait semantics boils down to correctness semantics for non-separate preconditions.
	- § Smart compiler can detect some cases
	- § Other cases detected at run time

What about postconditions?

zurich, lausanne : **separate** LOCATION

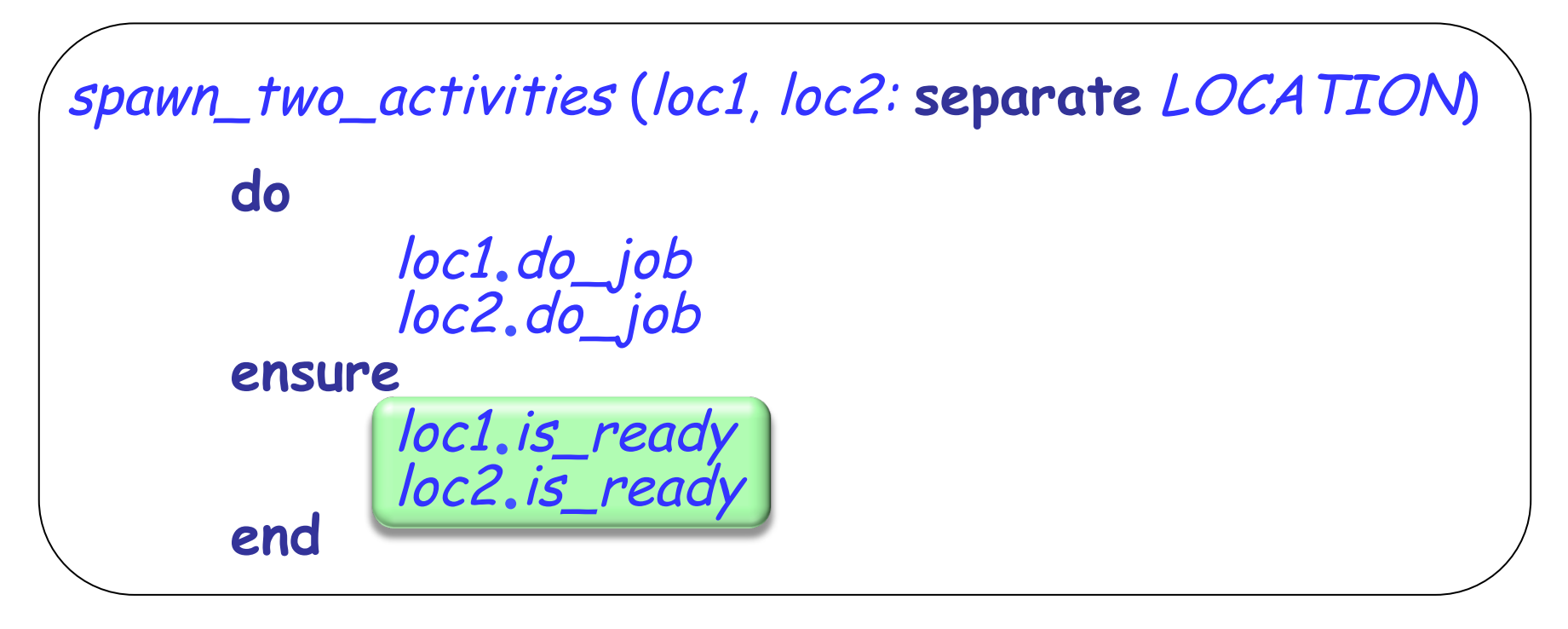

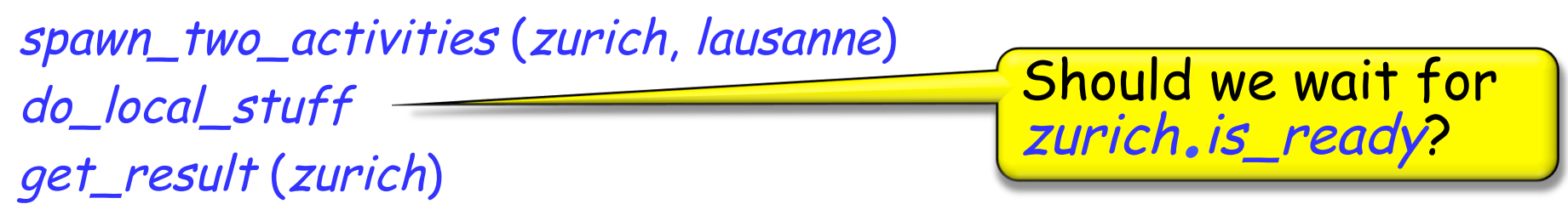

$$
{\begin{array}{c}\n\text{(\text{INV and Pre}_{r})} \quad \text{body}_r \quad \text{(\text{INV and Post}_{r})}\n\\ \n\text{(\text{Pre}_{r})} \quad \text{x.r (a)} \quad \text{(\text{Post}_{r})}\n\end{array}}
$$

Only n proofs if n exported routines!

 $\{INV \wedge Pre_{r}(x)\}$  body,  $\{INV \wedge Post_{r}(x)\}$ 

 ${Pre_{r}(a^{cont})}$  e.r (a)  ${Post_{r}(a^{cont})}$ 

Hoare-style sequential reasoning

Controlled expressions (known statically as part of the type system) are:

- Ø Attached (statically known to be non-void)
- Ø Handled by processor locked in current context

## SCOOP highlights

- Ø Close connection to O-O modeling
- $\triangleright$  Natural use of O-O mechanisms such as inheritance
- Ø Built-in guarantee of no data races
- $\triangleright$  Built-in fairness
- Ø Removes many concerns from programmer
- Ø Supports many different forms of concurrency
- Ø Retains accepted patterns of reasoning about programs
- Ø Simple to learn and use